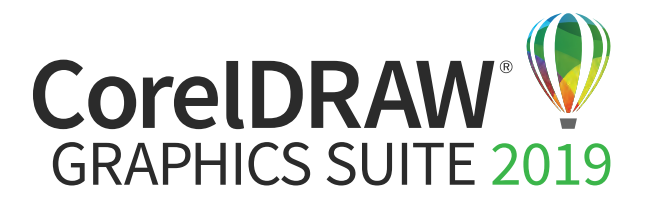

## Version Comparison Matrix

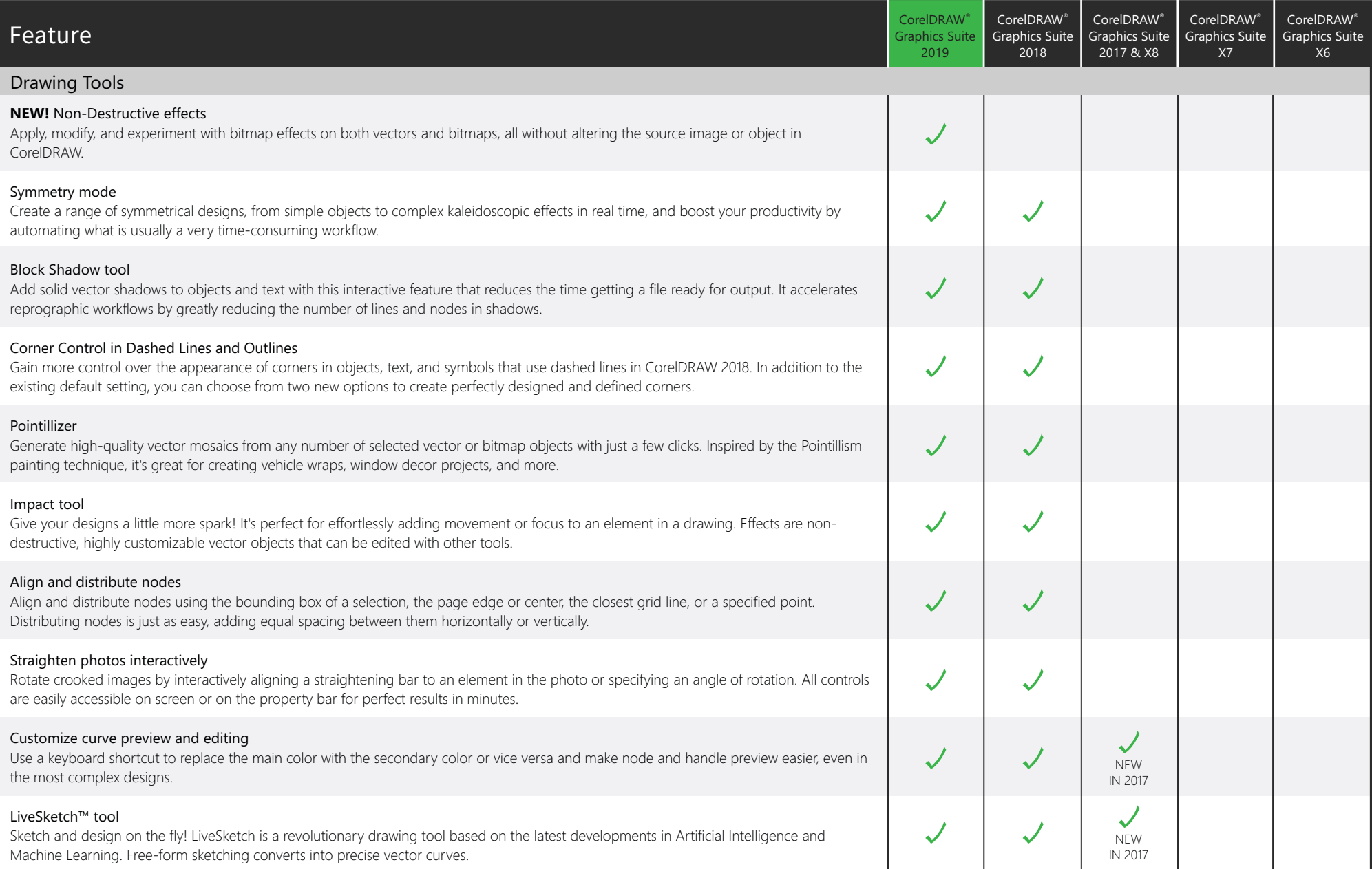

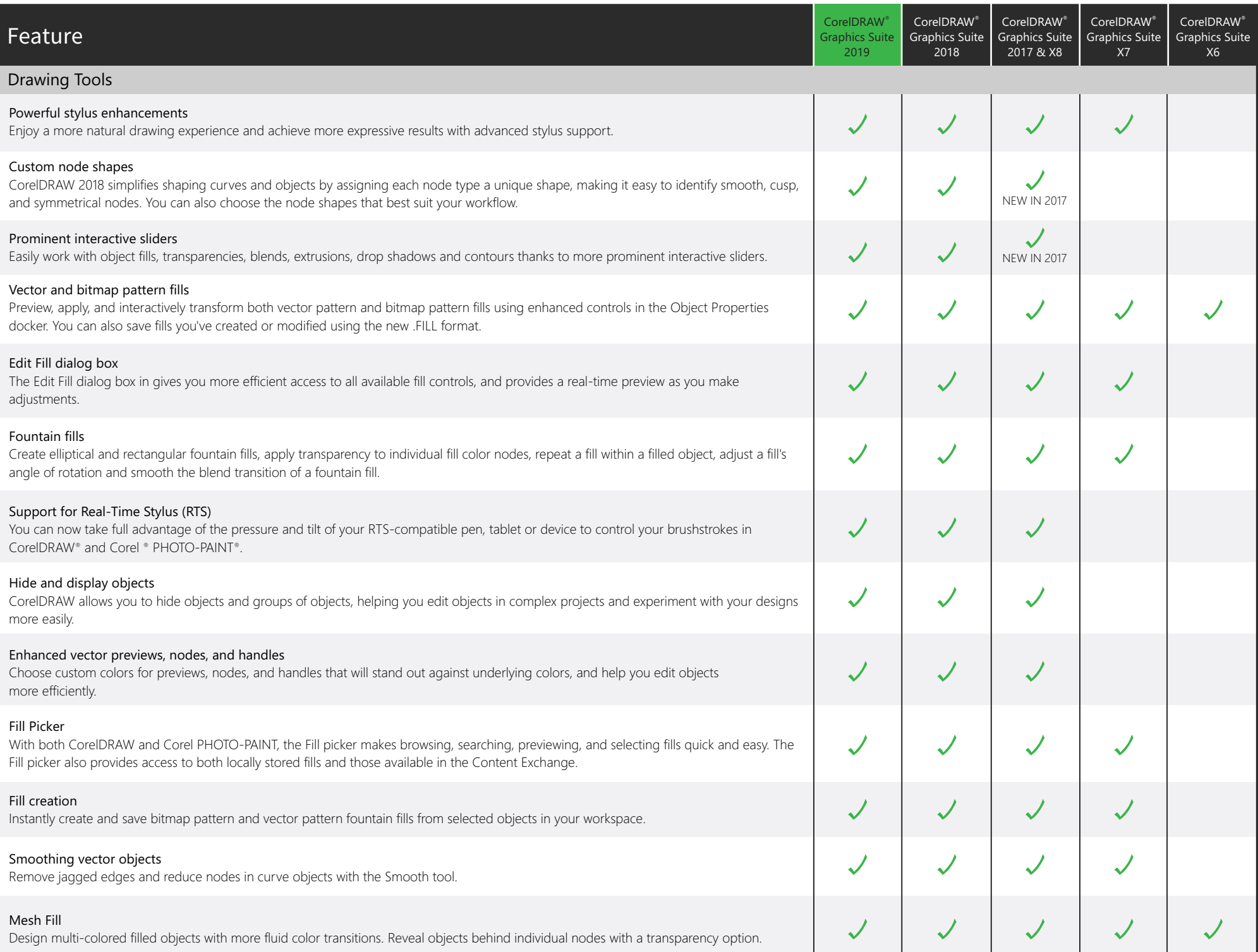

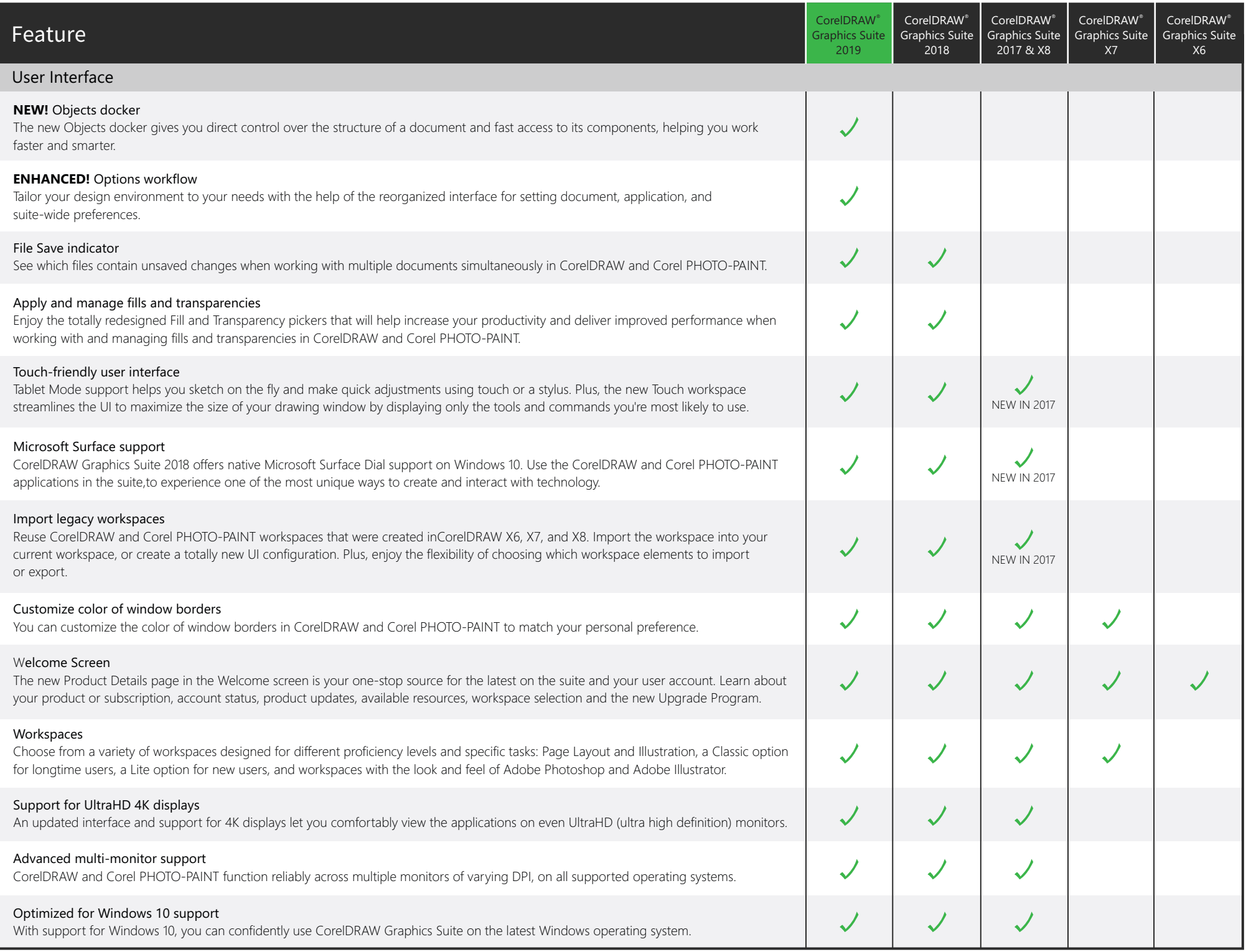

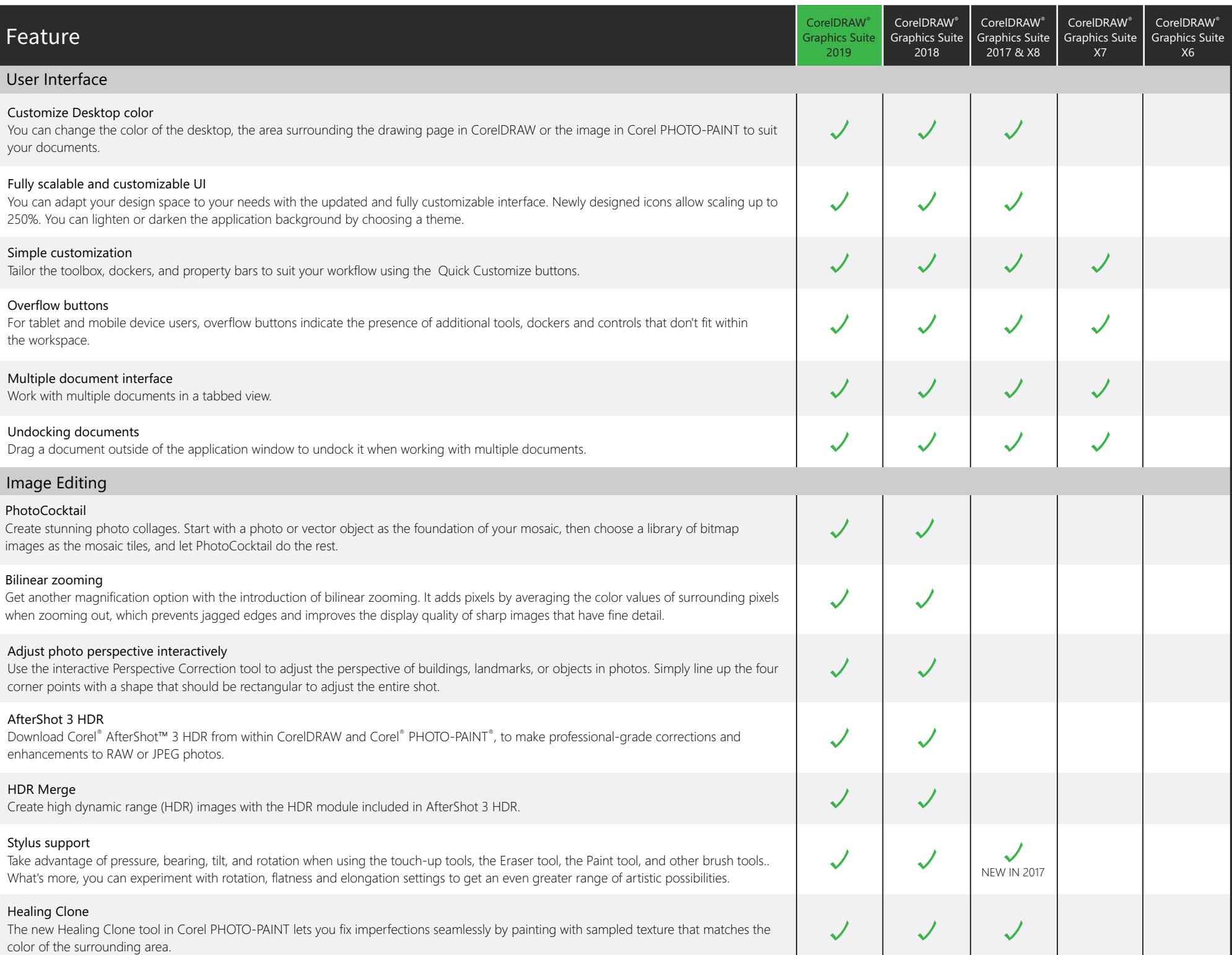

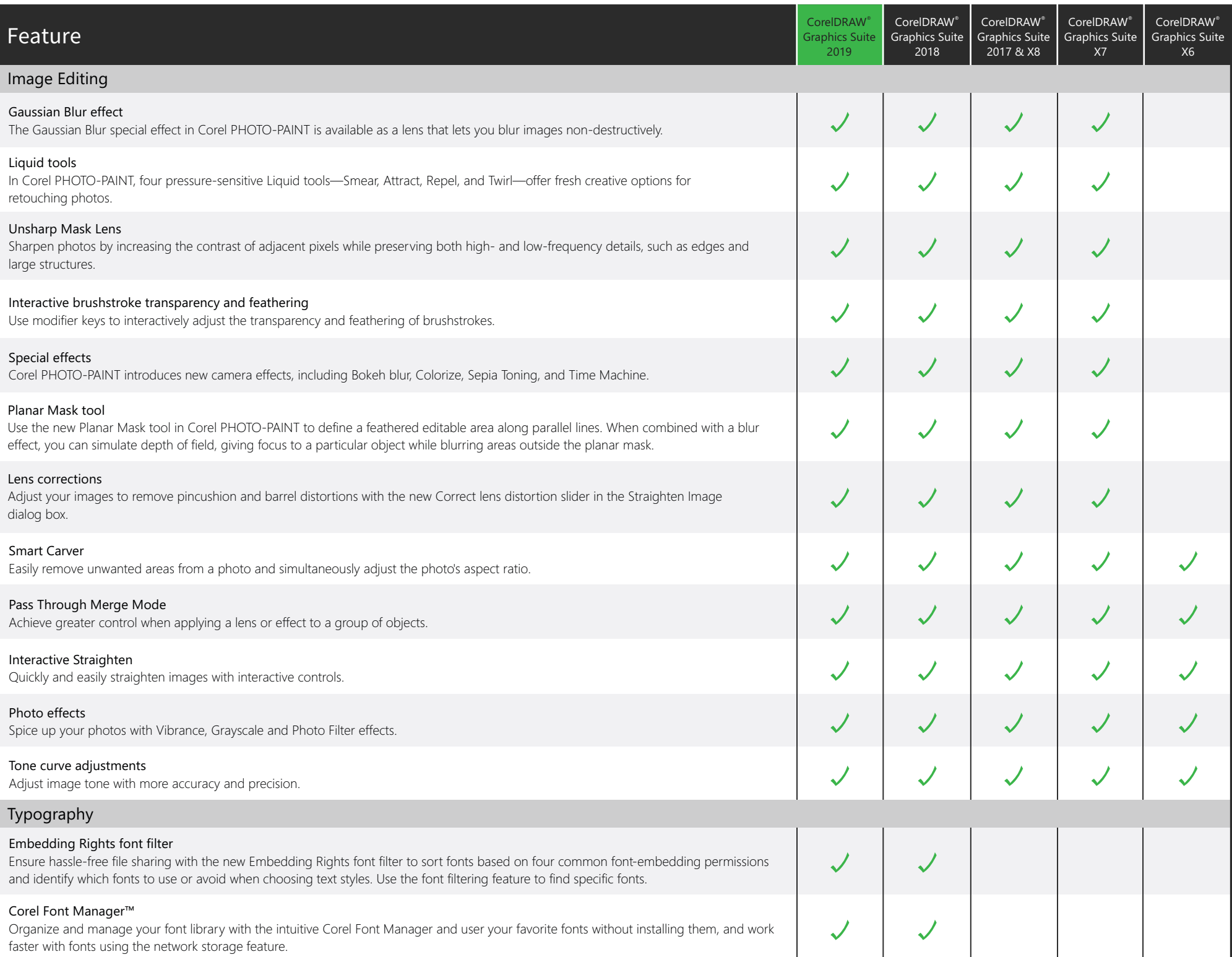

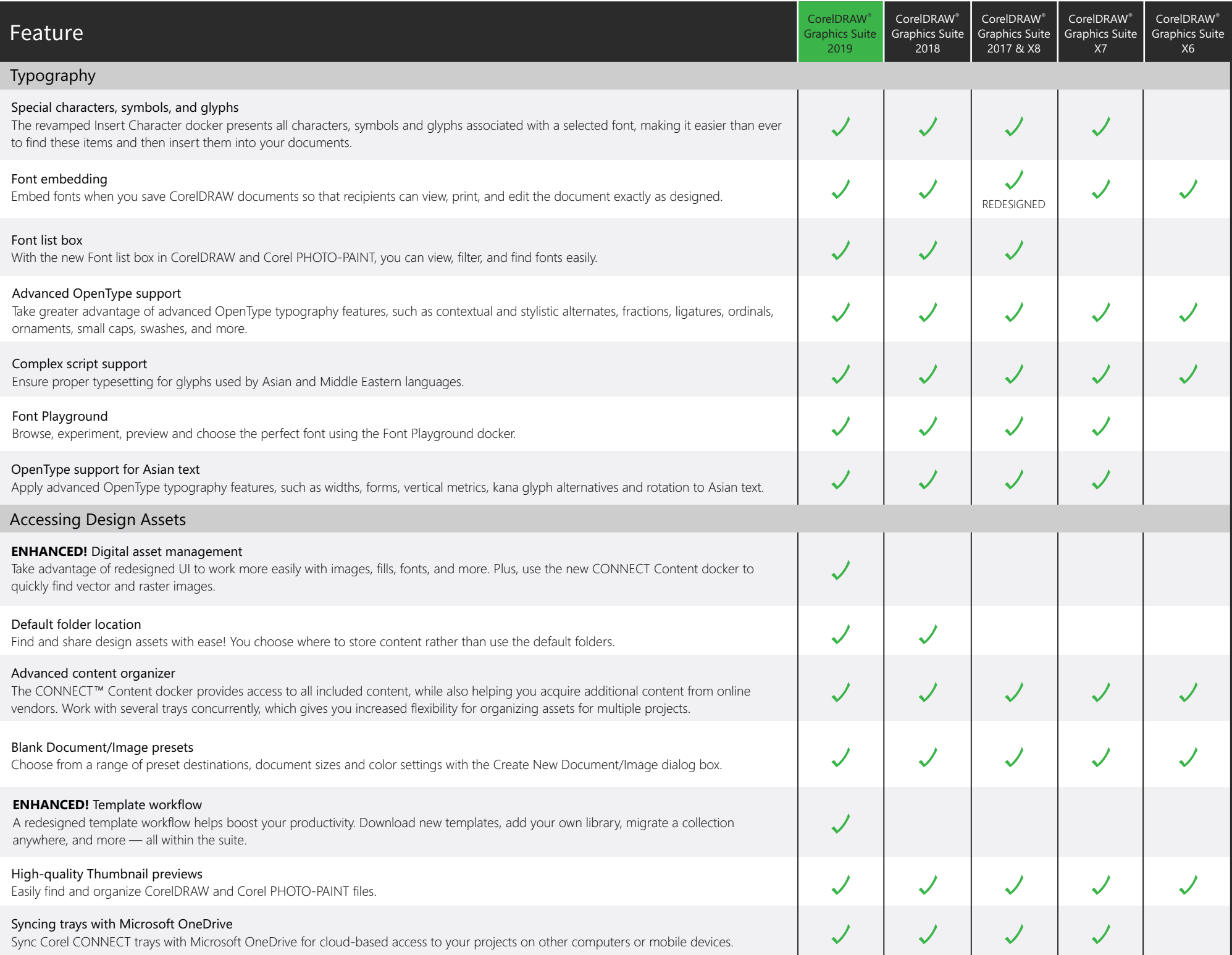

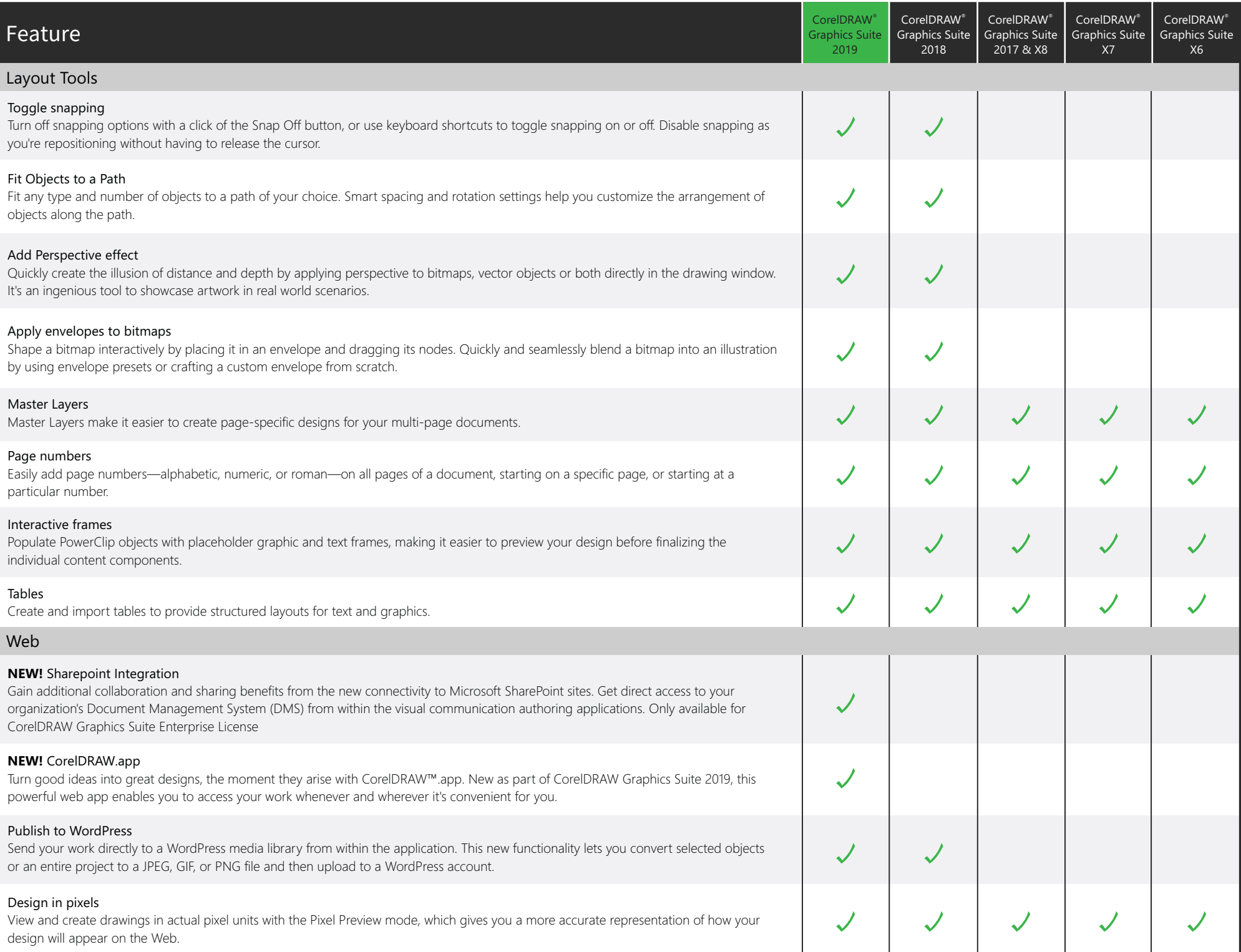

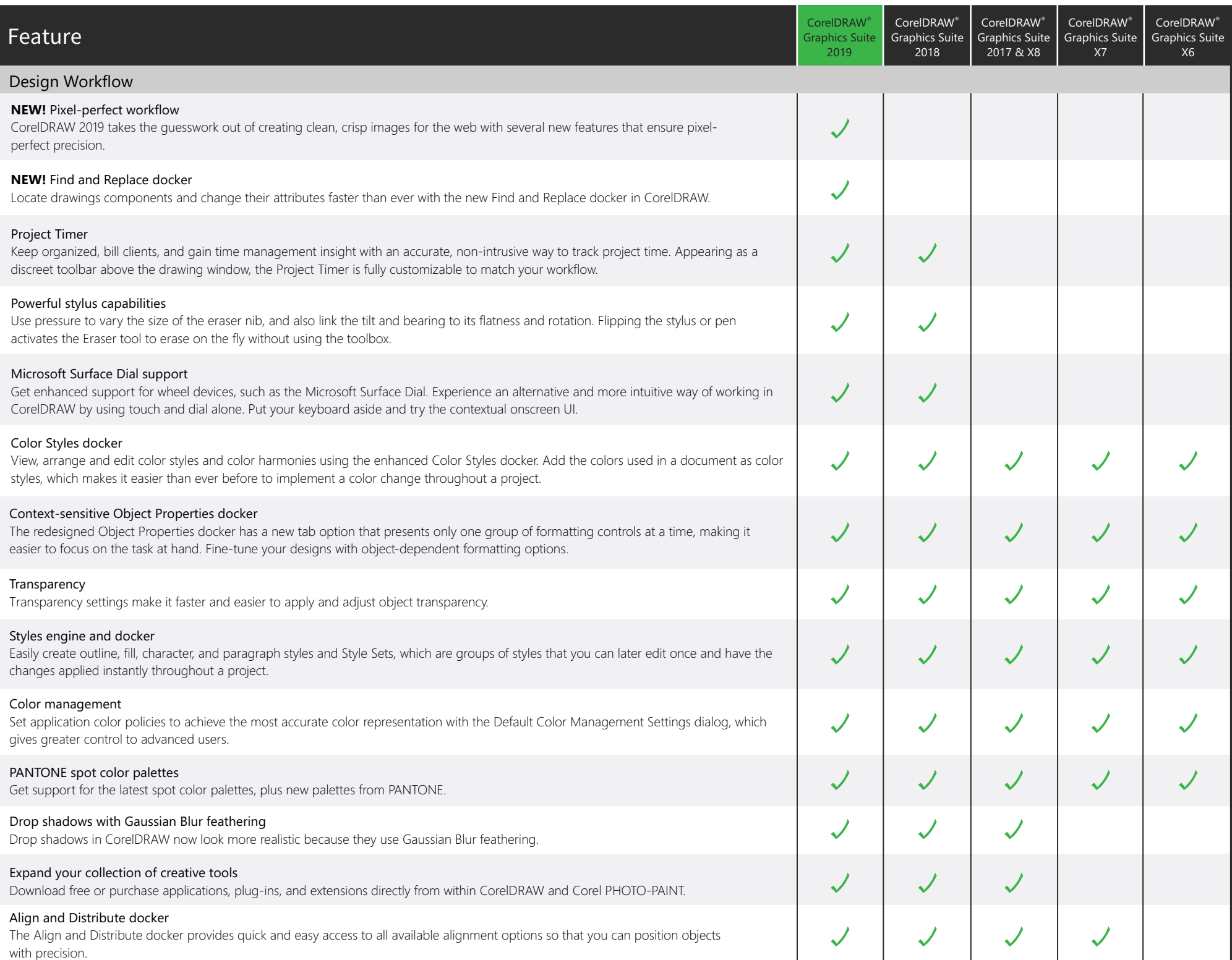

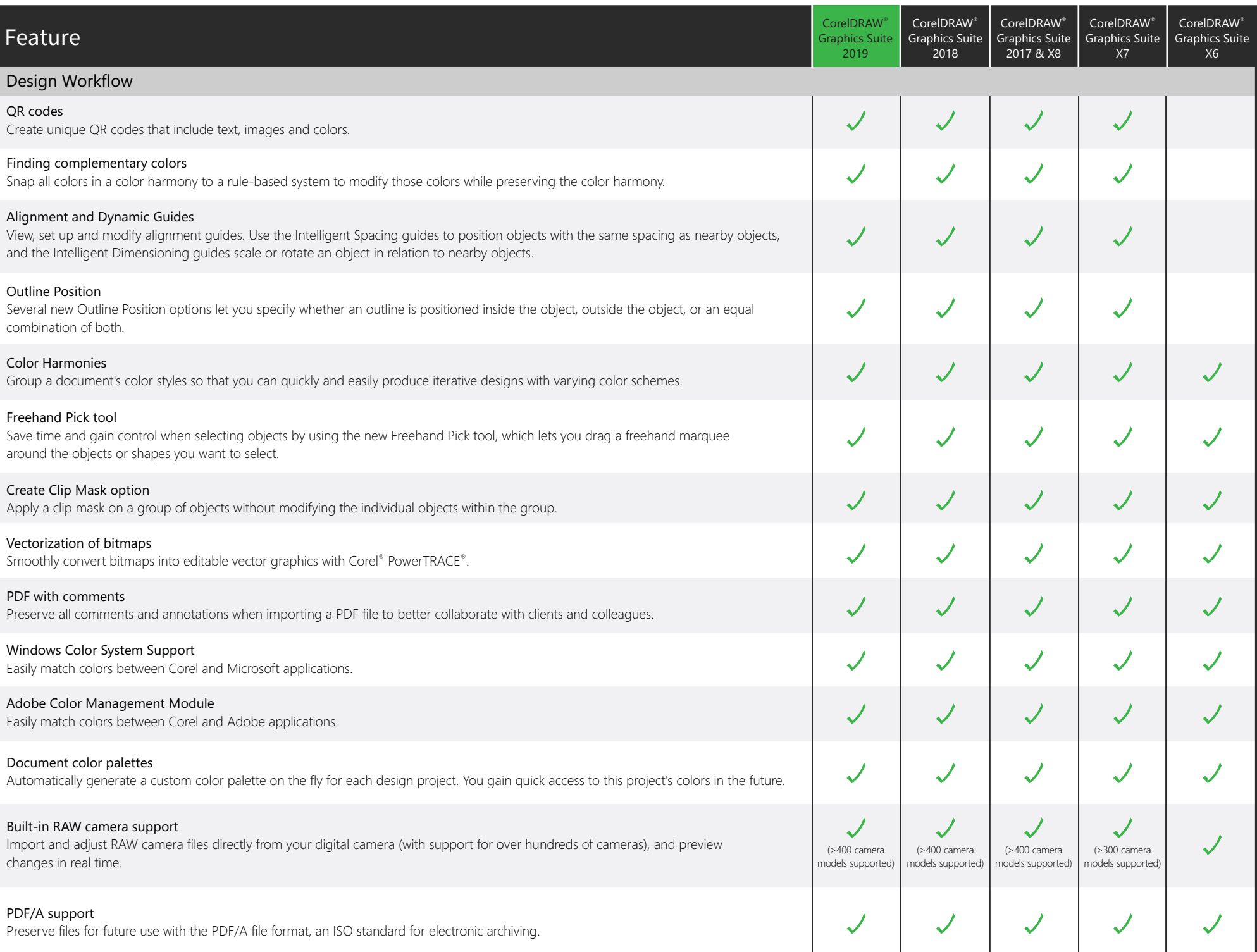

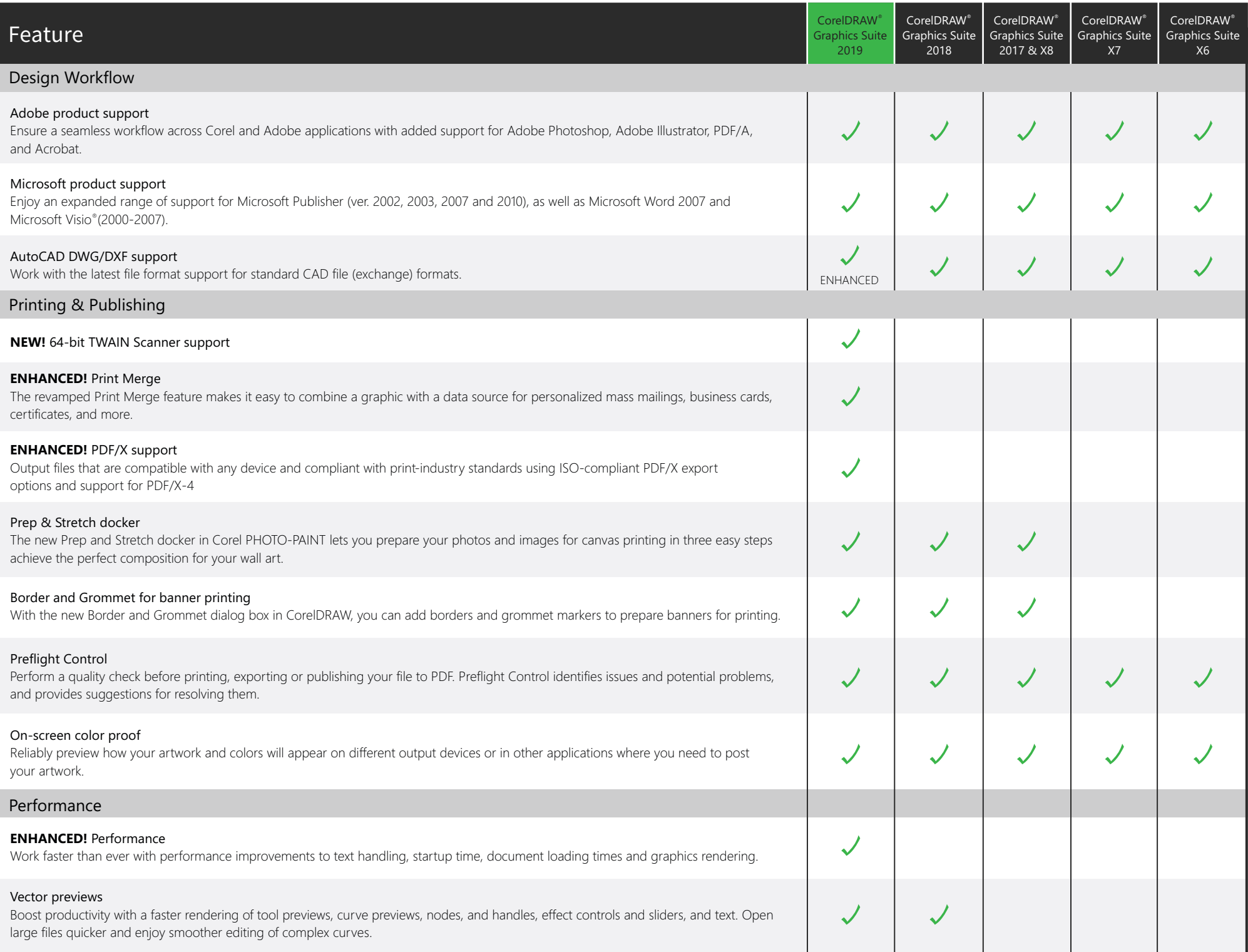

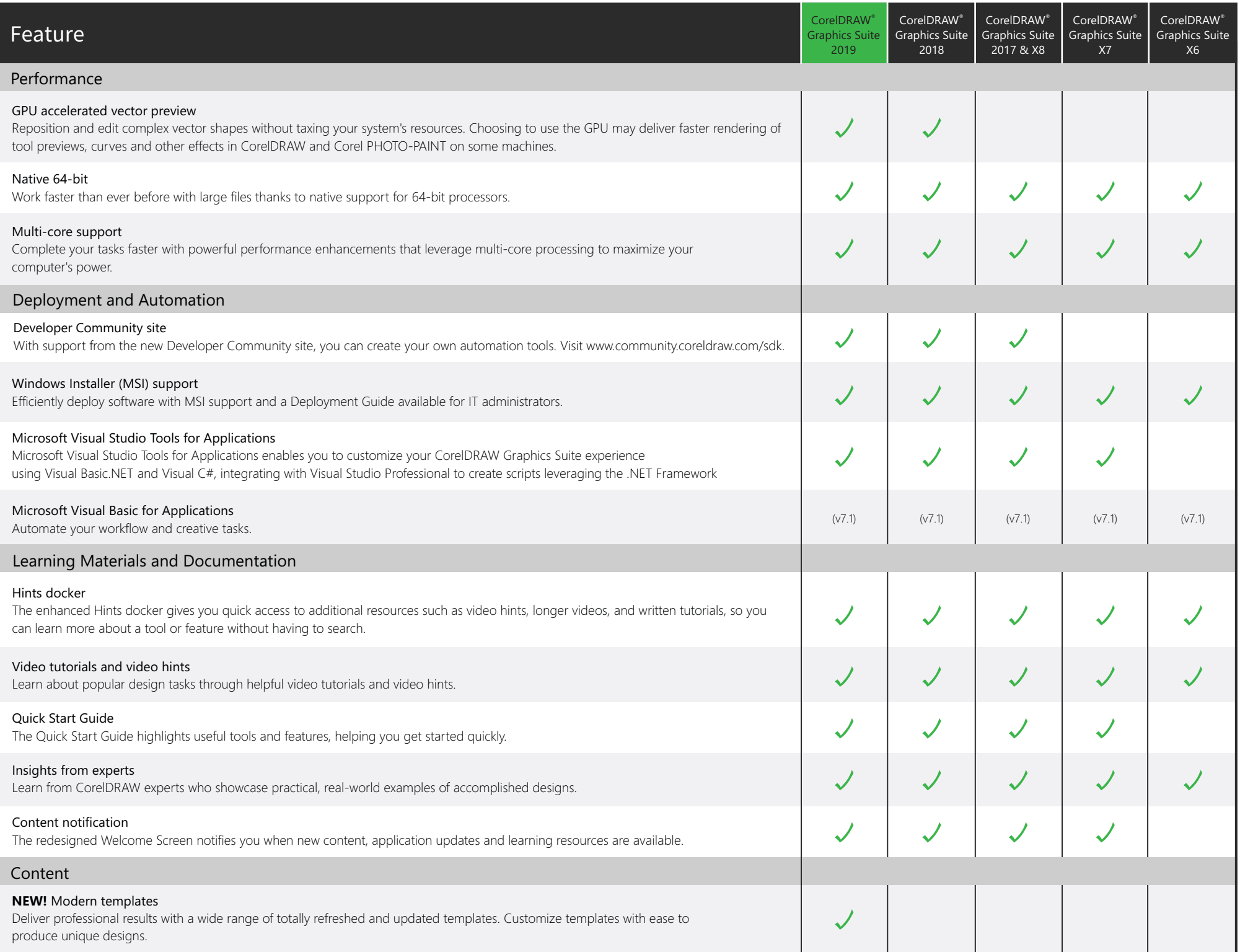

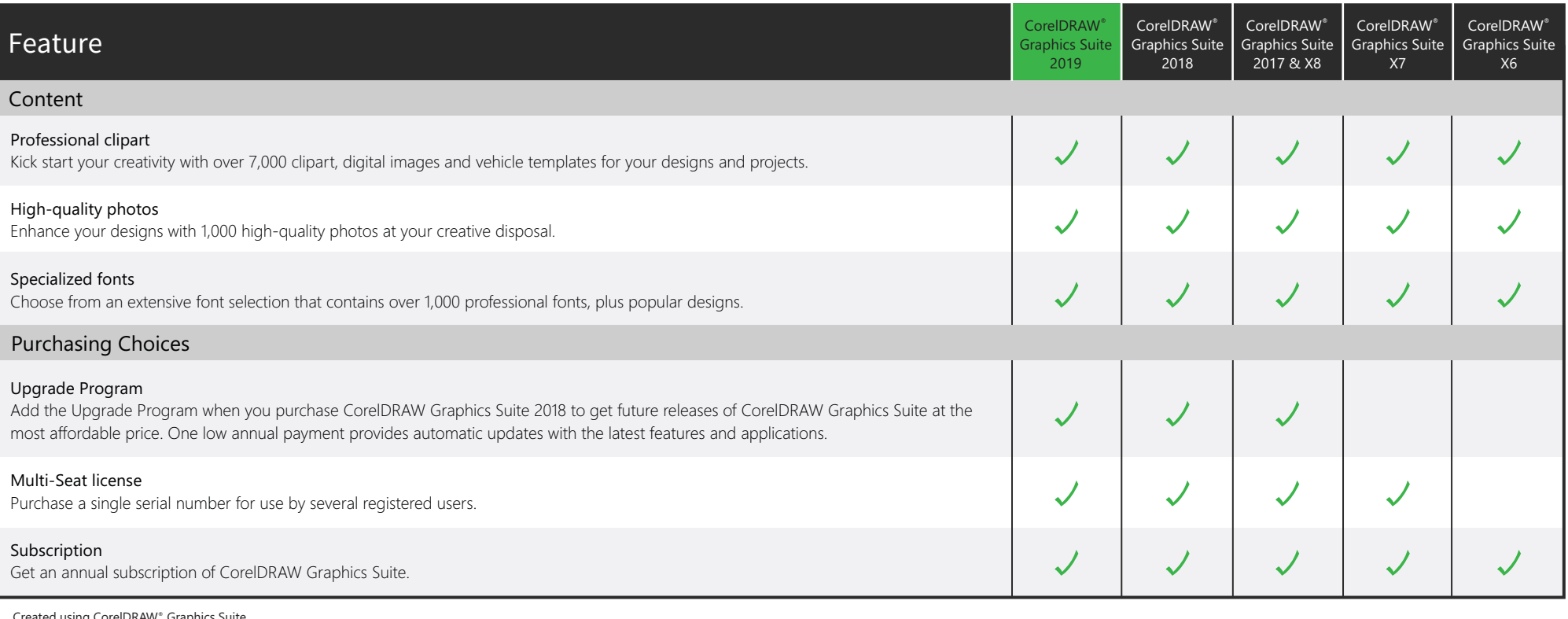

Created using CorelDRAW® Graphics Suite<br>© 2019 Corel Corporation. All rights reserved.